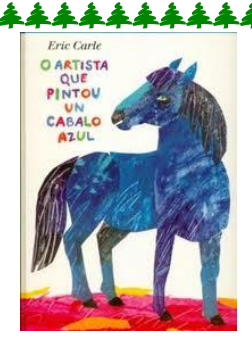

O ARTISTA QUE PINTOU

**UN CABALO AZUL** 

KALANDRAKA

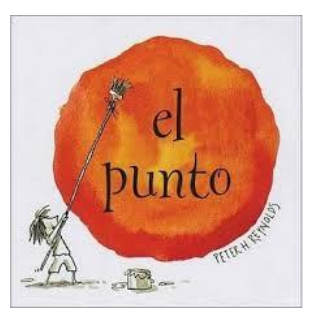

**EL PUNTO** 

**SERRES** 

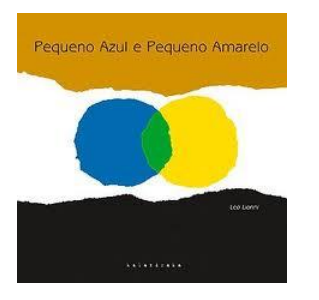

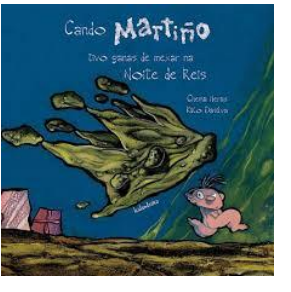

**CANDO MARTIÑO TIVO GANAS DE** 

.\*\*\*\*\*\*\*\*\*\*\*\*\*\*\*\*\*

**MEXAR NA NOITE DE REIS** 

KALANDRAKA

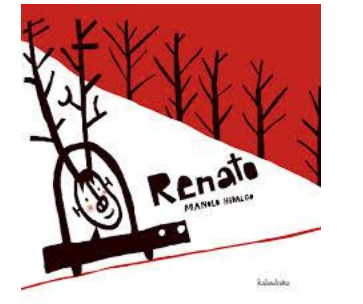

**RENATO** 

KALANDRAKA

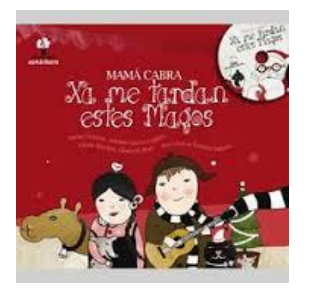

**XA ME TARDAN ESTES MAGOS** 

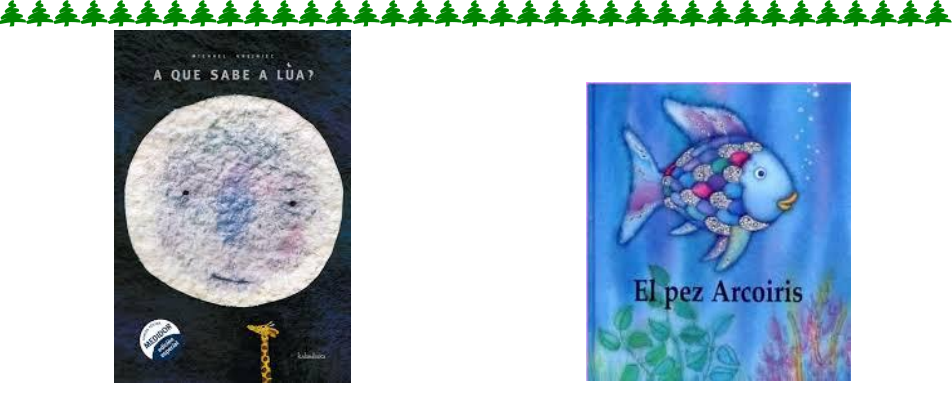

A QUÉ SABE A LÚA

KALANDRAKA

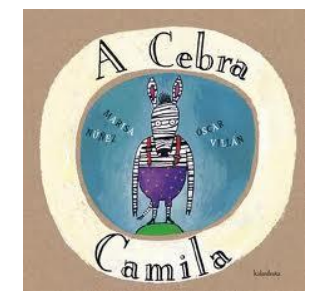

A CEBRA CAMILA

KALANDRAKA

**KÓKINOS** 

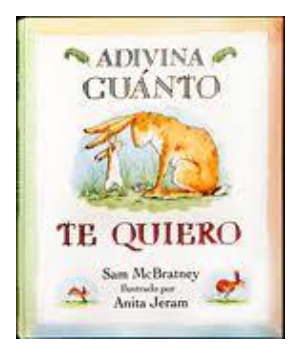

**ADIVINA CUÁNTO TE QUIERO** 

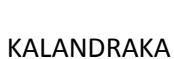

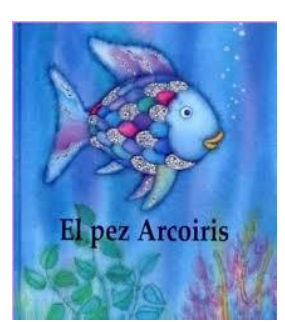

**EL PEZ ARCOIRIS** 

**BEASCOA** 

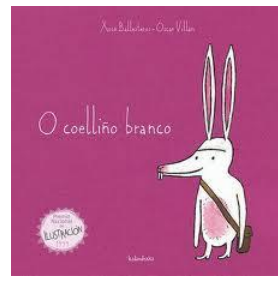

O COELLIÑO BRANCO

**KALANDRAKA** 

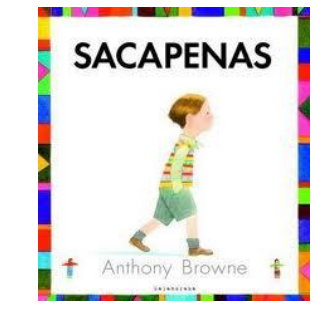

**SACAPENAS** 

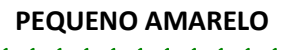

\*\*\*\*\*\*\*

**PEQUENO AZUL E** 

**GALAXIA** 

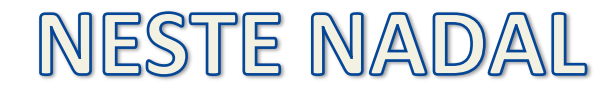

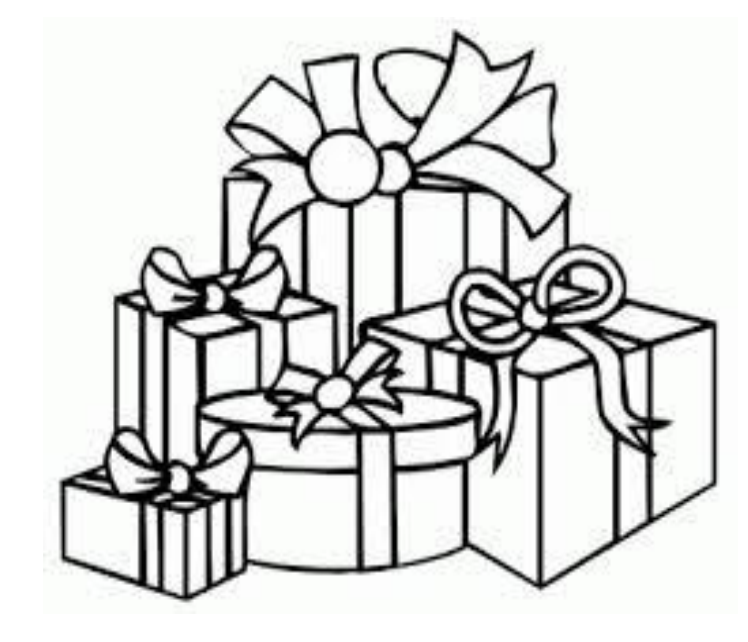

DE REGALO...

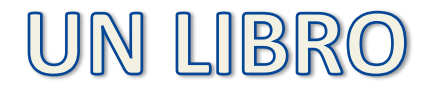

AÍ VAN ALGUNHAS RECOMENDACIÓNS

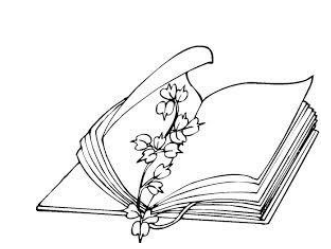

BBR923

Le Sa Ca Telas